# **DHCP Server Information on SPA122**

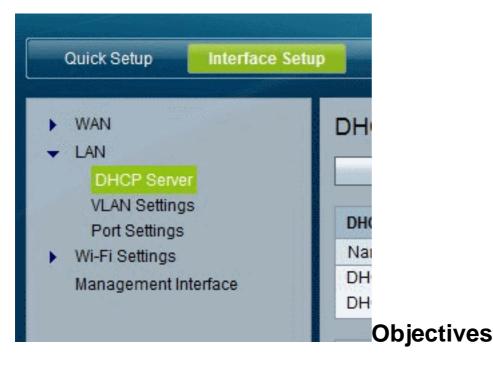

This article explains how to view DHCP server and clients information on SPA122.

## **Applicable Devices**

• SPA122

## **DHCP Server Information on SPA122**

Step 1. In the SPA122 configuration utility, choose **Status** > **DHCP Server Information** to view the information about the DHCP server and clients.

#### **DHCP Pool Information**

| DHCP Server Infor       | mation         |                   |              |           |  |  |
|-------------------------|----------------|-------------------|--------------|-----------|--|--|
| (DHCP Pool Information) |                |                   |              |           |  |  |
| Client Name             | IP Address     | MAC Address       | Expires Time | Interface |  |  |
| Tony-VAIO               | 192.168.15.100 | 54:42:49:EA:26:83 | 23:56:30     | LAN       |  |  |

- Client Name The host name of the DHCP client.
- IP Address The IP address leased to the client.
- MAC Address The MAC address of the DHCP client.

• Expires Time — The remaining time in the current DHCP lease, shown in HH:MM:SS (hours:minutes:seconds) format. The page is periodically updated with the new value as the timer counts down.

• Interface — The interface through which the client is connected.

#### **DHCP Server Details**

| DHCP Pool Information                                                    |                            |                                   |                          |                  |  |
|--------------------------------------------------------------------------|----------------------------|-----------------------------------|--------------------------|------------------|--|
| Client Name                                                              | IP Address                 | MAC Address<br>54:42:49:EA:26:83  | Expires Time<br>23:57:00 | Interface<br>LAN |  |
| Tony-VAIO                                                                | 192.168.15.100             |                                   |                          |                  |  |
| DHCP Server Enabled                                                      |                            |                                   |                          |                  |  |
| DHCP Server                                                              | Enabled                    | ibled                             |                          |                  |  |
| Dillor Gerver                                                            | Lilabica                   |                                   |                          |                  |  |
|                                                                          | 192.168.1                  | 5.1/24                            |                          |                  |  |
| IP Address / Mask                                                        |                            | 5.1/24                            |                          |                  |  |
| IP Address / Mask<br>DNS Proxy                                           | 192.168.1                  | 5.1/24                            |                          |                  |  |
| IP Address / Mask<br>DNS Proxy<br>Maximum DHCP Users<br>IP Address Range | 192.168.1<br>Enabled<br>50 | 5.1/24<br>5.100 To 192.168.15.149 |                          |                  |  |
| IP Address / Mask<br>DNS Proxy<br>Maximum DHCP Users                     | 192.168.1<br>Enabled<br>50 |                                   |                          |                  |  |

• DHCP Server — The status of the DHCP server. It will be Enabled or Disabled.

• IP Address/Mask — The IP address and subnet mask for the ETHERNET (LAN) interface.

• DNS Proxy — The setting for the DNS proxy service. It will be Enabled or Disabled.

• Maximum DHCP Users — The maximum number of clients that can lease an IP address from the DHCP server.

• IP Address Range — The range of IP addresses that can be dynamically assigned by the DHCP server.

• Client Lease Time — The maximum amount of time, in minutes, that a client can lease a dynamically assigned IP address.

• Static DNS — The IP addresses of up to three DNS servers to be used by DHCP clients.

• Wireless RX Packets — The number of packets that have been received through your wireless network.